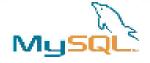

### Cool new things in MySQL 5.0

Stewart Smith

April 5th, 2005

MySQL AB

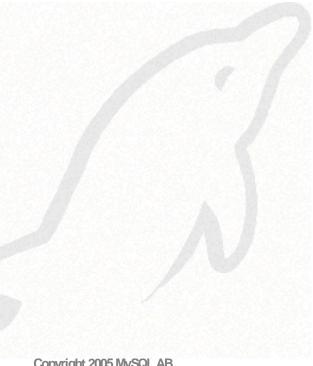

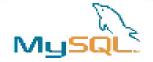

### 5.0 At A Glance

- MySQL 5.0.3 Beta released
- FEDERATED Storage Engine
- Updatable Views
- Stored Procedures
- Cursors
- Rudimentary Triggers
- Explicit RTREE indexes on MyISAM tables
- Dynamic length rows for MEMORY tables
- BIT data type
- INFORMATION\_SCHEMA
- True VARCHAR
- Speed improvements (galore!)

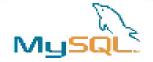

# MySQL 5.0.3 Beta

- Released 23<sup>rd</sup> March
- Current Binaries:
  - Linux (x86, IA64, Alpha, PowerPC, AMD64), Windows (x86), Solaris
     8/9/10 (SPARC 32/64, x86), FreeBSD 4.x (x86), MacOS X (PowerPC),
     HPUX (11.00, 11.11, 11.23), AIX 5.2, QNX, SGI IRIX 6.5, DEC OSF 5.1
- More coming
  - apparently the build team requires sleep too.
- All tests pass
- Bugs still exist (varying severity)
- Will not release GA until there are no fatal run-time bugs.
- Please try it and report any bugs!

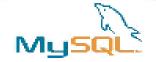

# Storage Engines

- No one way of storing data is ideal for all tables
- Choice between different methods
  - at CREATE TABLE time
  - can ALTER later
  - default: "set storage\_engine=ndbduster;"
- Easy to code your own
- Many to choose from

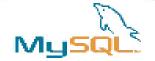

# Storage Engines (cont.)

### MylSAM

- Faster than a speeding bullet!
- No transactions
- No foreign keys (yet)
- Not crash safe (no logging)
- FULLTEXT indexing
- Can store indexes away from data (e.g. separate disk)

#### MERGE

Merge two identical MyISAM tables into one

#### MEMORY/HEAP

- In-memory
- really fast

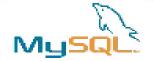

# Storage Engines (cont.)

#### BDB

- Use BDB as a store for your MySQL tables
- an SQL interface on BDB
  - Just what the storage engine architecture is good for doing!
- transactions
- crash recovery
- page-level locking

#### EXAMPLE

- does nothing.
- good example code

#### ARCHIVE

- compressed tables (zlib)
- no indexes, deletes, replaces or updates

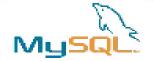

# Storage Engines (cont.)

#### CSV

- a CSV text file as a table
- Good example code for a functional storage engine
- Import your table directly into Excel!

#### InnoDB

- ACID
- Foreign Keys
- Terrabytes of data possible (64 current max)
- Separate log files (could put on another disk)
- Multiple storage files (add more disk, add more innodb storage space)
- Row level locking
- Federated
- Cluster

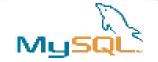

# FEDERATED storage engine

- Added in MySQL 5.0.3
- Accesses data in tables of remote databases rather than in local tables.
- In this first version, only to other MySQL servers

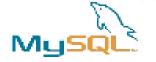

### FEDERATED example

MySQL Server 1 CREATE TABLE test\_table ( int(20) NOT NULL auto\_increment, name varchar(32) NOT NULL default ", other int(20) NOT NULL default '0', PRIMARY KEY (id), KEY name (name), KEY other\_key (other) ENGINE=MylSAM DEFAULT CHARSET = atin1;

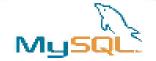

### FEDERATED Example (cont)

MySQL Server 2

```
CREATE TABLE federated_table (
      int(20) NOT NULL auto_increment,
  name varchar(32) NOT NULL default ",
  other int(20) NOT NULL default '0',
  PRIMARY KEY (id),
  KEY name (name),
  KEY other_key (other)
ENGINE=FEDERATED
DEFAULT CHARSET=latin1
COMMENT='mysql://root@remote_host:9306/federated/test_table';
```

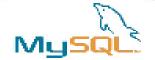

# Updatable Views

- Views make (some) big queries a lot nicer
- MySQL has been previously criticized for not having views.
- Views are updatable
- Real Cool Things(TM) are possible:

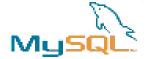

# Example real-world view

```
-- current_memberships
-- current memberships of all members of all orgs,
           of all types, which provide membership
CREATE or replace view current memberships AS
select distinct
  members.*,
  orgs.id as org_id,
  orgs.name as org_name,
  member types.id as member type id,
  member_types.type as member_type
from
  members,
  org_members,
  member_types
      members.id = org members.member id
  AND org_members.org_id = orgs.id
  AND org_members.member_type_id = member_types.id
  AND member_types.org_id = orgs.id
 and (
-- you are a current member if your membership:
-- - period started before now, and ends after now
-- - never ends, always existed
-- - started before now, never ends
-- - started at unknown, ends after now
(org_members.start_date < now()
  and org_members.expiry > now())
     or (org_members.start_date is null
  and org_members.expiry is null)
     or (org_members.start_date<now()
  and org_members.expiry is null)
     or (org_members.start_date is null
  and org_members.expiry>now())
  AND member types.validates membership = true
  AND not exists (select member_id from org_members,member_types
where org_members.member_type_id = member_types.id
and org_members.member_id = members.id
and member_types.revokes_membership = true
and member_types.validates_membership = false
-- you are a current member if your membership:
-- - period started before now, and ends after now
-- - never ends, always existed
-- - started before now, never ends
-- - started at unknown, ends after now
(org_members.start_date < now()
  and org members.expiry > now())
     or (org members.start date is null
  and org_members.expiry is null)
     or (org_members.start_date<now()
  and org_members.expiry is null)
     or (org_members.start_date is null
  and org_members.expiry>now())
```

select \* from current\_memberships;

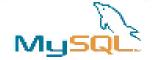

#### Stored Procedures

- MySQL follows the SQL:2003 syntax for stored procedures, which is also used by IBM's DB2.
- One of the most requested features
- Things you can do
  - SQL queries
  - call SQL functions
  - have IN and OUT parameters
  - local variables
  - Use cursors
- Future enhancements
  - Framework to support external stored procedures (e.g. PHP)
  - Lifting of limitations with CREATE FUNCTION and some references to tables.

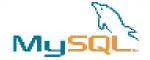

### Stored Procedure Example

```
CREATE PROCEDURE curdemo()
BEGIN
  DECLARE done INT DEFAULT 0;
  DECLARE a CHAR(16);
  DECLARE b,c INT;
  DECLARE curl CURSOR FOR SELECT id, data FROM test.t1;
  DECLARE cur2 CURSOR FOR SELECT i FROM test.t2;
  DECLARE CONTINUE HANDLER FOR SQLSTATE '02000' SET done = 1;
  OPEN curl;
  OPEN cur2;
  REPEAT
    FETCH curl INTO a, b;
    FETCH cur2 INTO c;
    IF NOT done THEN
       IF b < c THEN
          INSERT INTO test.t3 VALUES (a,b);
       ELSE
          INSERT INTO test.t3 VALUES (a,c);
       END IF;
    END IF;
  UNTIL done END REPEAT;
  CLOSE curl;
  CLOSE cur2;
END
```

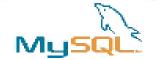

# A Quick Introduction to MySQL Cluster

- NDB is a high availability, dustered, in-memory, share-nothing storage engine for MySQL
- Supports transactions
- Designed (and delivers) five 9's uptime
- Multiple MySQL Servers can connect to the one cluster
- Data is checkpointed to disk
- Online backup
- Support of multiple interconnects (TCP/IP, SCI and others)
- Part of the MAX builds (mysql-max, not MaxDB)
  - note that Cluster binaries are in separate RPMs

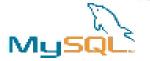

### Cluster Architecture

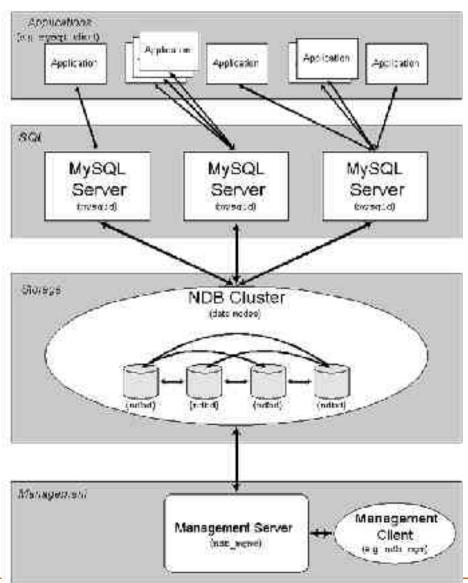

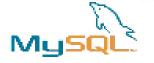

# Example Cluster

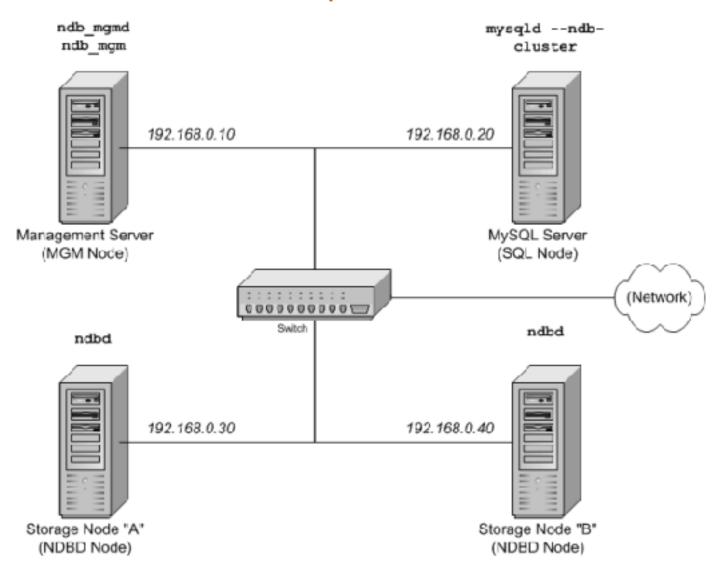

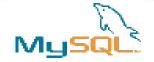

# MySQL GUI Tools

- MySQL Administrator
  - Linux, Windows, MacOS X binaries available
- MySQL Query Browser
  - Linux and Windows binaries available
- MySQL Migration Tool
  - Java based migration tool
  - Windows Binaries available (1.0.1-alpha)

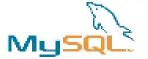

# MySQL Administrator

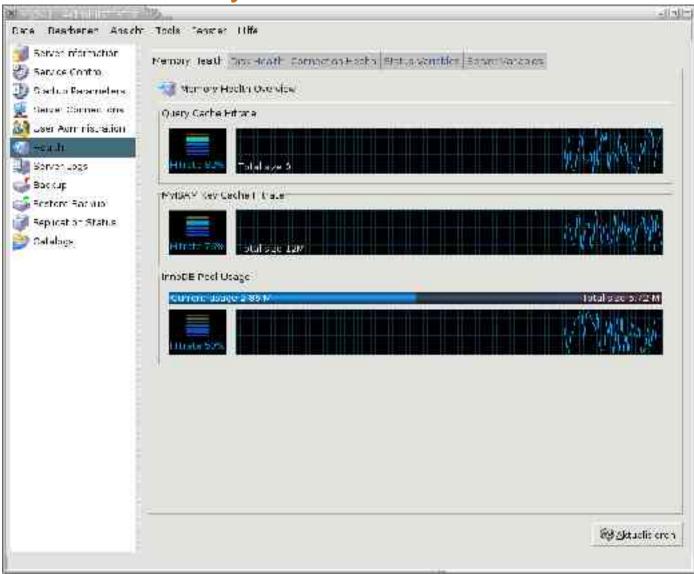

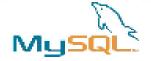

# MySQL Query Browser

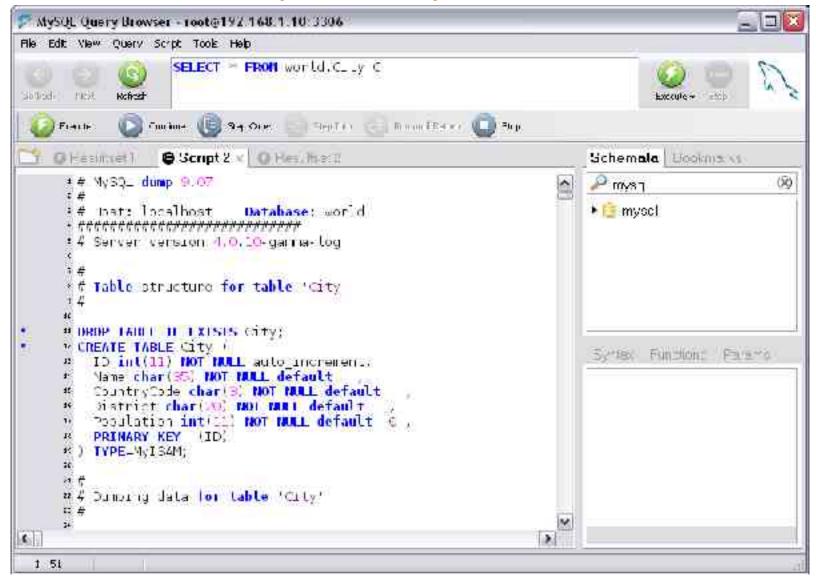

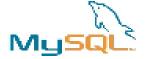

# MySQL Query Browser

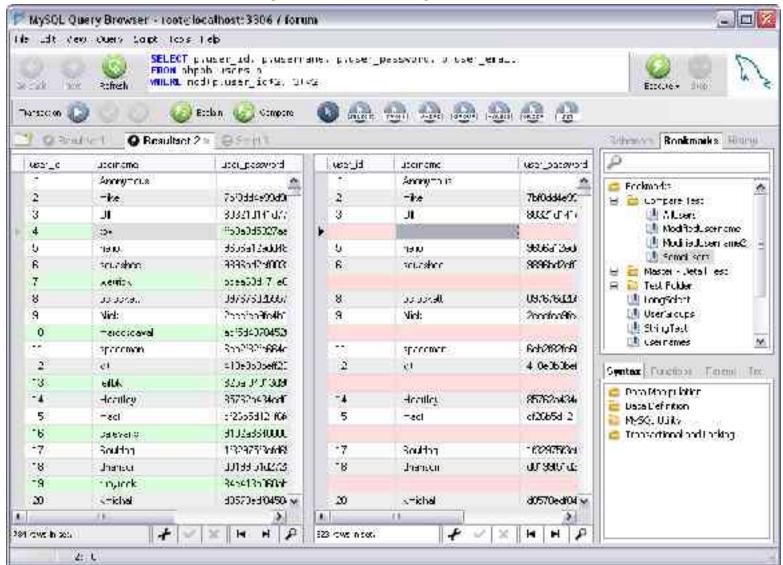

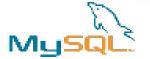

# MySQL Migration Suite

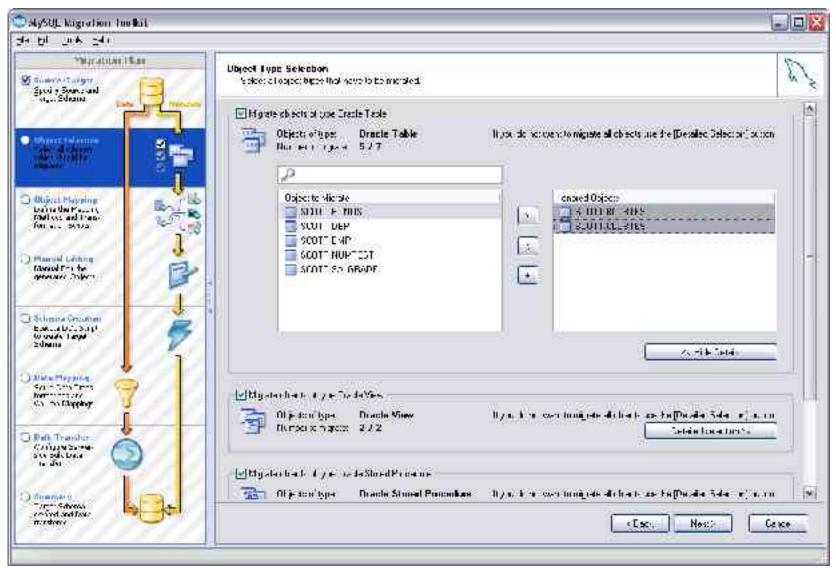

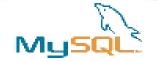

#### The future

 We aim toward full compliance with ANSI/ISO SQL. There are no features we plan not to implement.

Note: If you are an enterprise-level user with an urgent need for a
particular feature, please contact <sales@mysql.com> to discuss
sponsoring options. Targeted financing by sponsor companies
allows us to allocate additional resources for specific purposes.
One example of a feature sponsored in the past is replication.

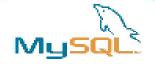

#### **Contact**

Stewart Smith
Software Engineer, MySQL Cluster
MySQL AB
stewart@mysql.com

http://www.mysql.com/